# Cataloger's Desktop Training: Favorites

#### Presenters:

• Colleen Cahill • Bruce Johnson

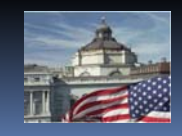

# Objectives

- Demonstrate how to get the most out of Desktop's Favorites
- Answer questions

# Training outline

#### ■ Session 3

- **Introduction** Bruce Johnson
- 
- Help & training resources Bruce Johnson
- Session 3 Q&As Colleen & Bruce

# Favorites Colleen Cahill

# Webinar instructions

- **Send us your questions using the Question** box as they occur to you
- We will either answer them either as they occur, OR during the Q&A session, OR afterwards

## Favorites

*Presenter: Colleen Cahill*

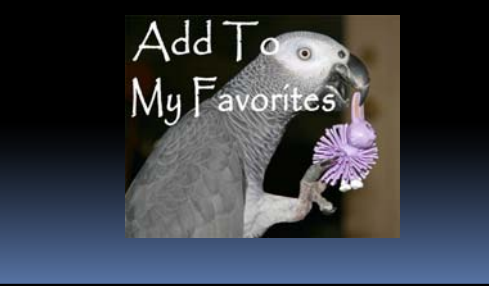

## What help is available

- Most functions have brief hovertext messages
- Context-sensitive help is available throughout the product
	- www.loc.gov/cds/desktop/help/en/
- Desktop discussion list
	- www.loc.gov/cds/desktop/ugroup.html
- **Training resources:** 
	- www.loc.gov/cds/desktop/training/
- Help from Expert users:
- desktop‐experthelp@loc.gov

### Session 3 Q&As

- **Q**: When will CD<sub>4</sub> be released? **A**:The rollout will begin at 5 PM eastern time on Wednesday, September 10
- **Q**: Can folders be edited? **A**:Yes.
- **Q**: Will I have to recreate all of my favorites?
- **A**: No, your bookmarks and shortcuts will carry forward.Any saved searches, saved sessions, or folders will need to be re‐created.

#### Session 3 Q&As

- **Q**: Will my current preferences carry over to the new system?
	- **A**: Some will; some won't. You will have to set up your personal resource list, but the process will be simpler. Bookmarks and shortcuts will carry over.
- **Q**: Is there a limit on the number of characters in a favorites title?
	- **A**: No, but it is recommended that you keep them fairly brief.

### Session 3 Q&As

- **Q**: Is it possible to add non-roman characters to favorites?
	- **A**: No. Although it is possible to type the information into the favorite's note field, the nonroman data is not displayed properly.
- **Q**: If you reach your RDAToolkit license limit, does it affect your access to Desktop?
	- **A**: No, but you will not be able to click on hits in RDA orAACR2 while your RDAToolkit license limit is maxed out.